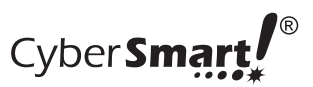

Name\_\_\_\_\_\_\_\_\_\_\_\_\_\_\_\_\_\_\_\_\_\_\_\_\_\_\_\_\_\_\_\_\_\_\_\_\_\_\_\_\_\_\_\_\_\_\_\_\_\_\_\_\_ Date \_\_\_\_\_\_\_\_\_\_\_\_\_\_\_\_\_\_\_\_\_

## Making Search Decisions

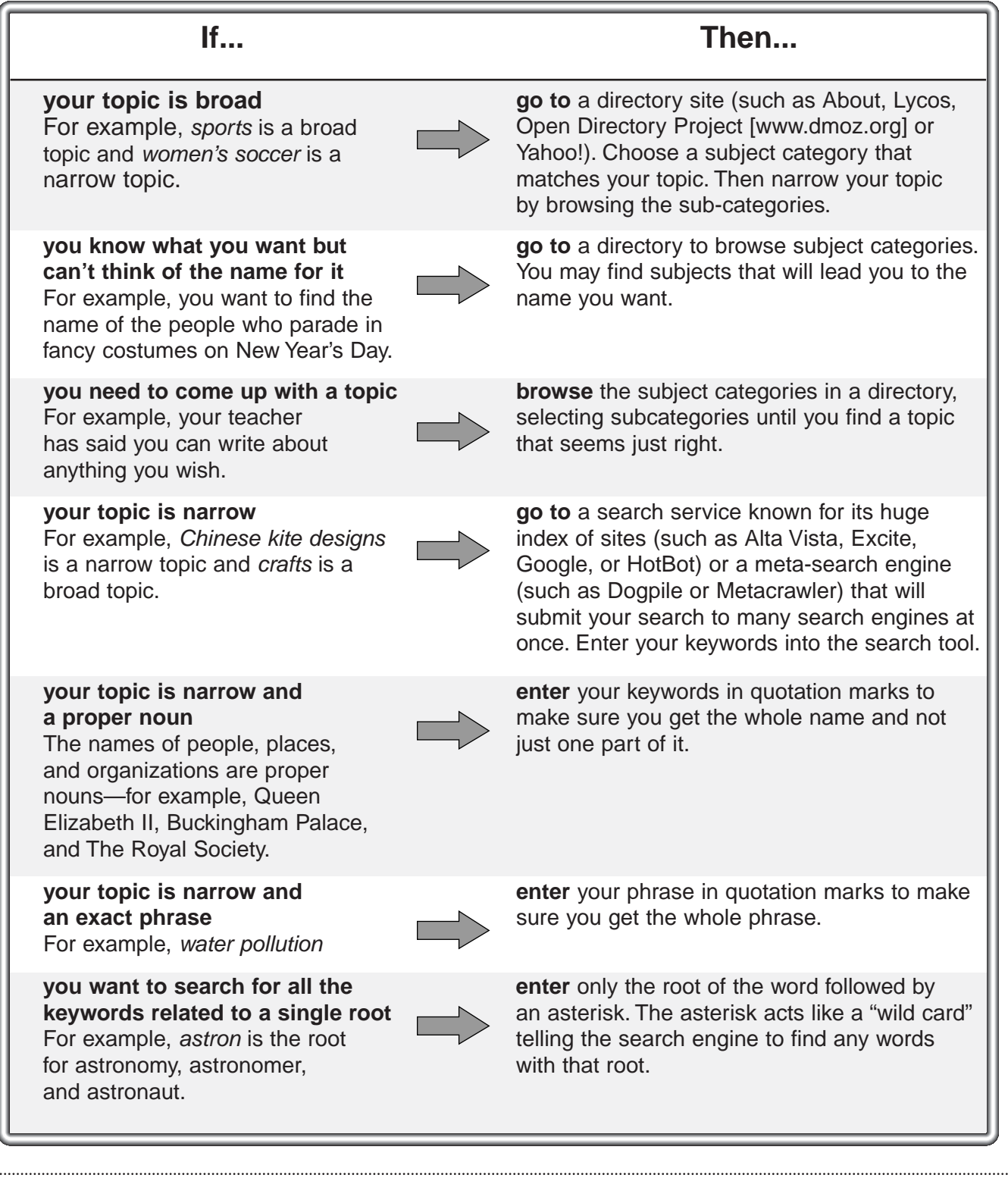

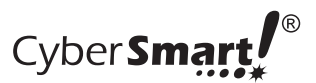

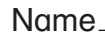

1. Michael plans to write his social studies report about American history. He knows his topic is too large to cover in a few pages. He has to zoom in on a smaller topic. Which of the search tips will be most helpful for this task?

Go to www.becybersmart.org/students and click on the purple diamond. Find the title of this lesson and open its links. Using the tip you chose, find a topic for Michael's report. What topic did you choose?

How did you find the topic?

2. Elena plans to write her report about indentured servants in the American colonies. Which of the search tips will be most helpful for this task?

Using the tip you chose, find the titles of Web sites to help Elena. List the first three sites in your search results.

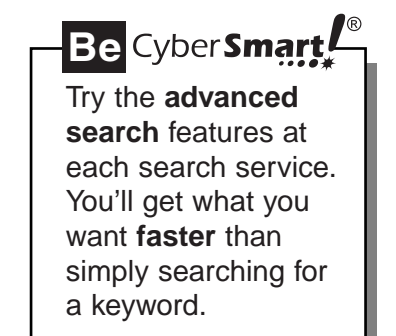